#### росмолодёжь гранты

## Хочешь изменить мир вокруг себя?

### Мы тебе поможем!

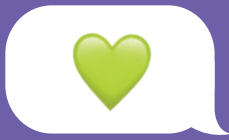

# Росмолодёжь поможет Не бойтесь пробовать!

росмолодёжь **ГОСНТЫ** 

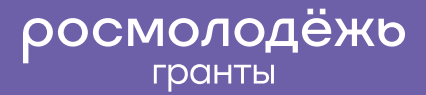

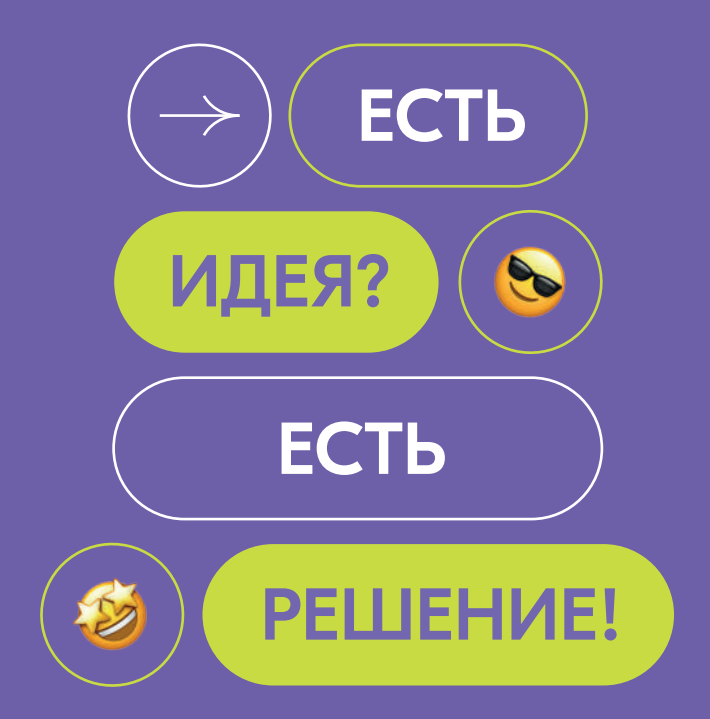

#### Росмолодёжь.Гранты

Инструкция по применению

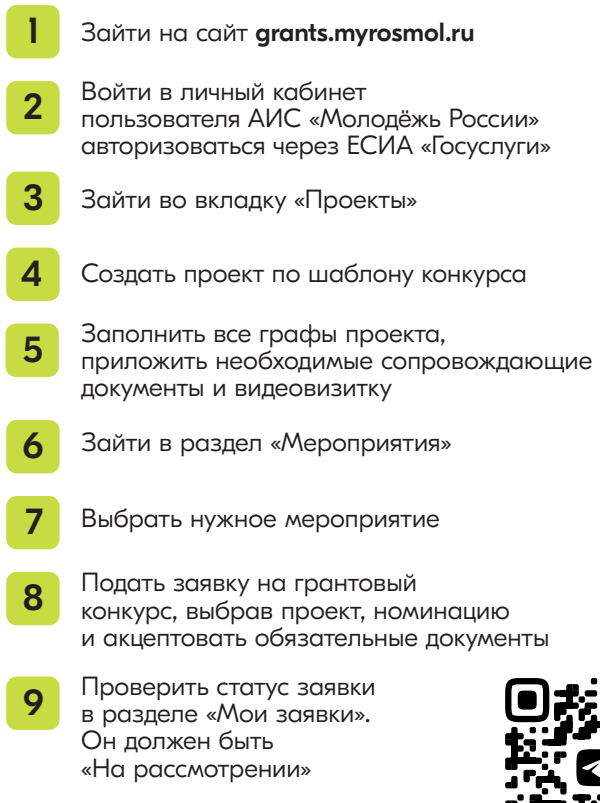

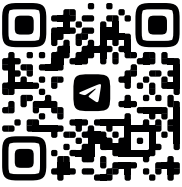